Wahrscheinlichkeitsrechnung und Statistik für Biologen **Faktorielle Varianzanalyse**

Dirk Metzler & Martin Hutzenthaler

[http://evol.bio.lmu.de/\\_statgen](http://evol.bio.lmu.de/_statgen)

15. Juni 2010

KEL KALLA BIKA BIKA KA

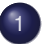

[Die einfaktorielle Varianzanalyse und der](#page-2-0) *F*-Test

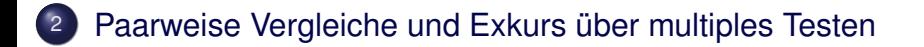

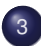

[Nichtparameterisch: Der Kruskal-Wallis-Test](#page-62-0)

### Inhalt

### <sup>1</sup> [Die einfaktorielle Varianzanalyse und der](#page-2-0) *F*-Test

### [Paarweise Vergleiche und Exkurs](#page-37-0) über multiples Testen

イロト イ母 トイミト イミト ニヨー りんぴ

#### <span id="page-2-0"></span><sup>3</sup> [Nichtparameterisch: Der Kruskal-Wallis-Test](#page-62-0)

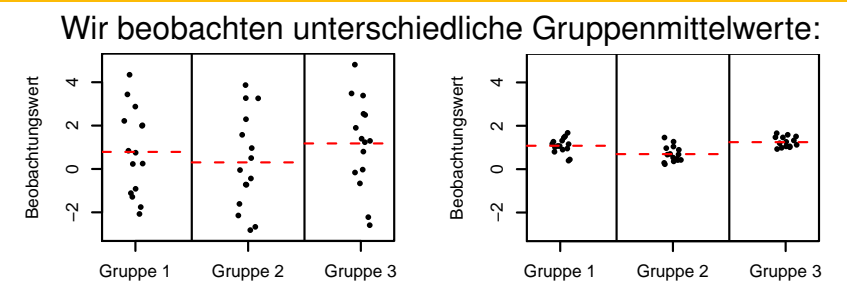

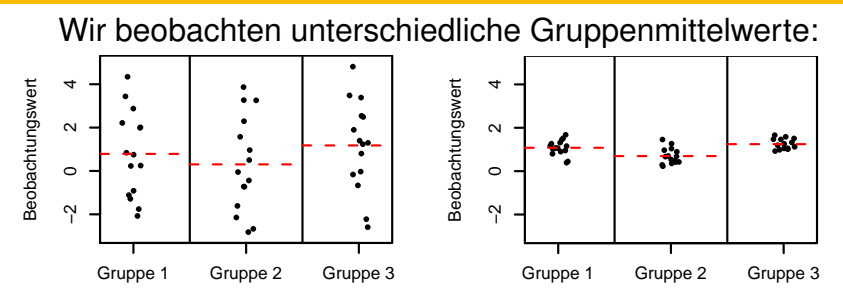

Sind die beobachteten Unterschiede der Gruppenmittelwerte ernst zu nehmen — oder könnte das alles Zufall sein?

 $\left\{ \begin{array}{ccc} \pm & \pm & \pm \end{array} \right.$ 

 $QQ$ 

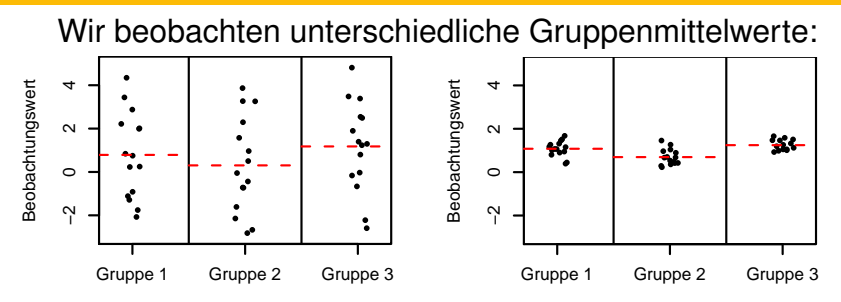

Sind die beobachteten Unterschiede der Gruppenmittelwerte ernst zu nehmen — oder könnte das alles Zufall sein?

Das hängt vom Verhältnis der Variabilität der Gruppenmittelwerte und der Variabilität der Beobachtungen innerhalb der Gruppen ab:

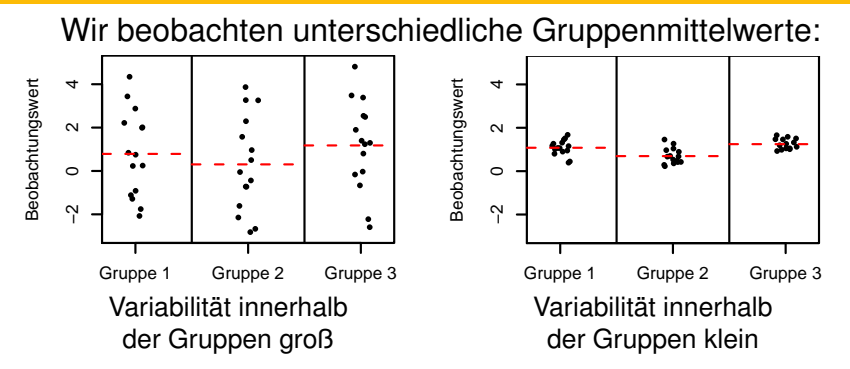

Sind die beobachteten Unterschiede der Gruppenmittelwerte ernst zu nehmen — oder könnte das alles Zufall sein?

<span id="page-6-0"></span>Das hängt vom Verhältnis der Variabilität der Gruppenmittelwerte und der Variabilität der Beobachtungen innerhalb der Gruppen ab:

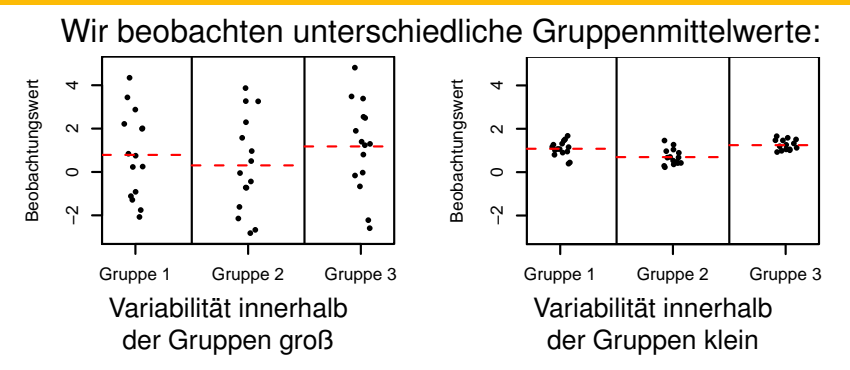

Sind die beobachteten Unterschiede der Gruppenmittelwerte ernst zu nehmen — oder könnte das alles Zufall sein?

Das hängt vom Verhältnis der Variabilität der Gruppenmittelwerte und der Variabilität der Beobachtungen innerhalb der Gruppen ab: die Varianzanalyse gibt eine (quantitative) Antwor[t.](#page-6-0) $QQ$ 

# Beispiel: Blutgerinnungszeiten

#### Blutgerinnungszeit bei Ratten unter 4 versch. Behandlungen

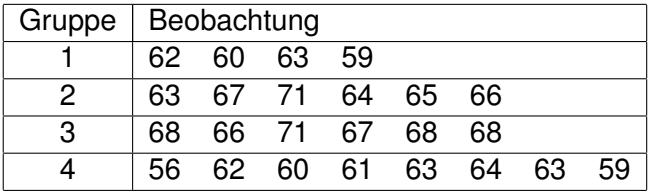

K ロ ▶ K @ ▶ K 할 > K 할 > 1 할 > 9 Q Q\*

# Beispiel: Blutgerinnungszeiten

#### Blutgerinnungszeit bei Ratten unter 4 versch. Behandlungen

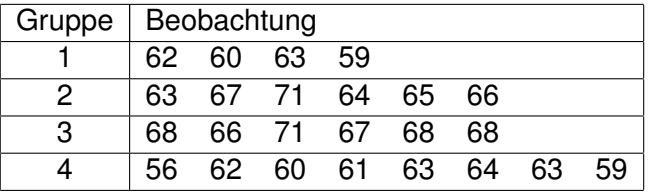

Globalmittelwert  $\bar{x}$ <sub>·</sub> = 64,

Gruppenmittelwerte  $\bar{x}_1 = 61, \bar{x}_2 = 66, \bar{x}_3 = 68, \bar{x}_4 = 61$ .

**A DIA K F A A B A DIA A B A VION** 

# Beispiel: Blutgerinnungszeiten

Blutgerinnungszeit bei Ratten unter 4 versch. Behandlungen

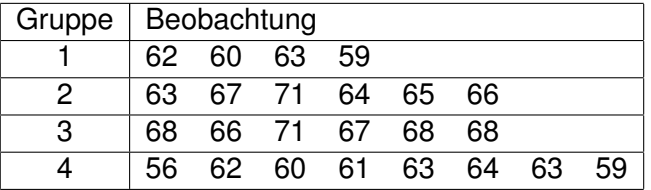

Globalmittelwert  $\bar{x}$ <sub>·</sub> = 64,

Gruppenmittelwerte  $\bar{x}_1 = 61, \bar{x}_2 = 66, \bar{x}_3 = 68, \bar{x}_4 = 61$ .

Vorsicht: Der Globalmittelwert ist in diesem Beispiel auch der Mittelwert der Gruppenmittelwerte. Das muss aber nicht immer so sein!

**A DIA K F A A B A DIA A B A VION** 

#### Blutgerinnungszeit bei Ratten unter 4 versch. Behandlungen

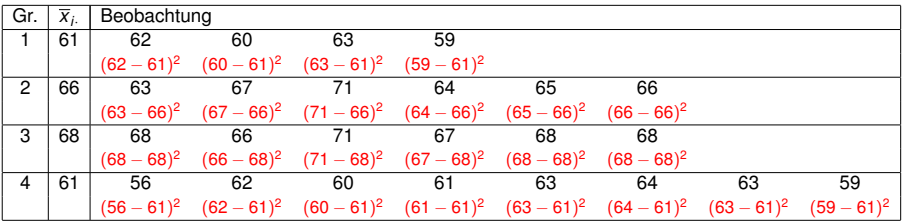

K ロ ▶ K @ ▶ K 할 > K 할 > 1 할 > 9 Q Q\*

Globalmittelwert  $\bar{x}$ <sub>·</sub> = 64, Gruppenmittelwerte  $\bar{x}_1 = 61, \bar{x}_2 = 66, \bar{x}_3 = 68, \bar{x}_4 = 61.$ 

#### Blutgerinnungszeit bei Ratten unter 4 versch. Behandlungen

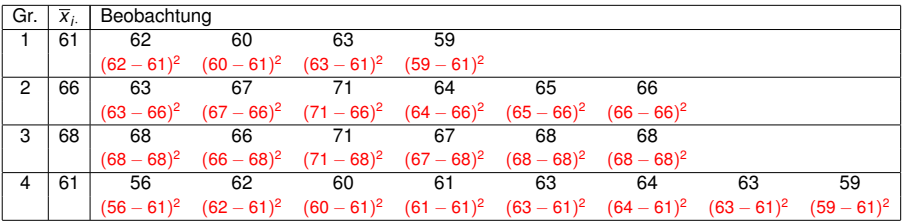

Globalmittelwert  $\bar{x}$ <sub>·</sub> = 64,

Gruppenmittelwerte  $\bar{x}_1 = 61, \bar{x}_2 = 66, \bar{x}_3 = 68, \bar{x}_4 = 61$ .

Die roten Werte (ohne die Quadrate) heißen Residuen: die "Restvariabilität" der<br>Besheshtungen, die des Modell nicht erklärt Beobachtungen, die das Modell nicht erklärt.

**KOD KAD KED KED E VAN** 

#### Blutgerinnungszeit bei Ratten unter 4 versch. Behandlungen

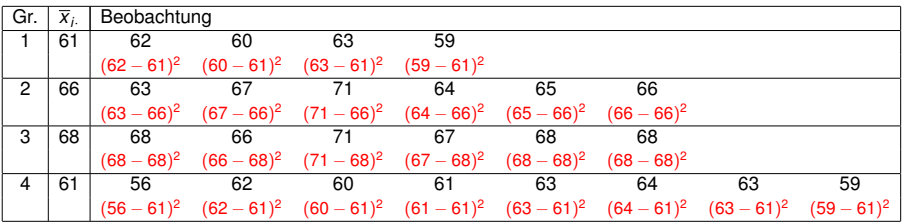

Globalmittelwert  $\bar{x}$ <sub>·</sub> = 64,

Gruppenmittelwerte  $\overline{x}_1 = 61$ ,  $\overline{x}_2 = 66$ ,  $\overline{x}_3 = 68$ ,  $\overline{x}_4 = 61$ .

Die roten Werte (ohne die Quadrate) heißen Residuen: die "Restvariabilität" der<br>Besheshtungen, die des Modell nicht erklärt Beobachtungen, die das Modell nicht erklärt.

**KOD KAD KED KED E VAN** 

Quadratsumme innerhalb der Gruppen:

 $ss<sub>innerb</sub> = 112$ 

#### Blutgerinnungszeit bei Ratten unter 4 versch. Behandlungen

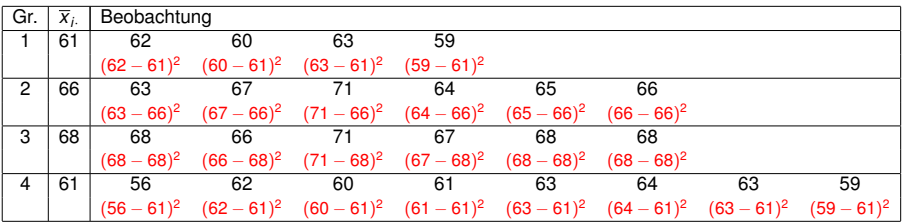

Globalmittelwert  $\bar{x}$ <sub>·</sub> = 64,

Gruppenmittelwerte  $\overline{x}_1 = 61$ ,  $\overline{x}_2 = 66$ ,  $\overline{x}_3 = 68$ ,  $\overline{x}_4 = 61$ .

Die roten Werte (ohne die Quadrate) heißen Residuen: die "Restvariabilität" der<br>Besheshtungen, die des Modell nicht erklärt Beobachtungen, die das Modell nicht erklärt.

**KOD KAD KED KED E VAN** 

Quadratsumme innerhalb der Gruppen:

*ss*innerh <sup>=</sup> 112, 20 Freiheitsgrade

#### Blutgerinnungszeit bei Ratten unter 4 versch. Behandlungen

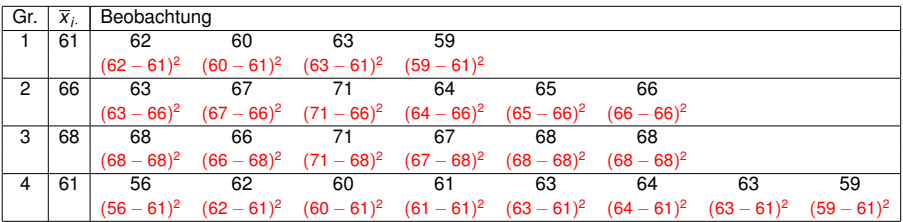

Globalmittelwert  $\bar{x}_{\cdot} = 64$ .

Gruppenmittelwerte  $\overline{x}_1 = 61$ ,  $\overline{x}_2 = 66$ ,  $\overline{x}_3 = 68$ ,  $\overline{x}_4 = 61$ .

Die roten Werte (ohne die Quadrate) heißen Residuen: die "Restvariabilität" der<br>Besheshtungen, die des Modell nicht erklärt Beobachtungen, die das Modell nicht erklärt.

Quadratsumme innerhalb der Gruppen:

*ss*innerh <sup>=</sup> 112, 20 Freiheitsgrade

Quadratsumme zwischen den Gruppen:

 $\mathsf{ss}_{\mathrm{zw}} = 4\cdot (61 - 64)^2 + 6\cdot (66 - 64)^2 + 6\cdot (68 - 64)^2 + 8\cdot (61 - 64)^2 = 228,$ 

**A DIA K F A A B A DIA A B A VION** 

#### Blutgerinnungszeit bei Ratten unter 4 versch. Behandlungen

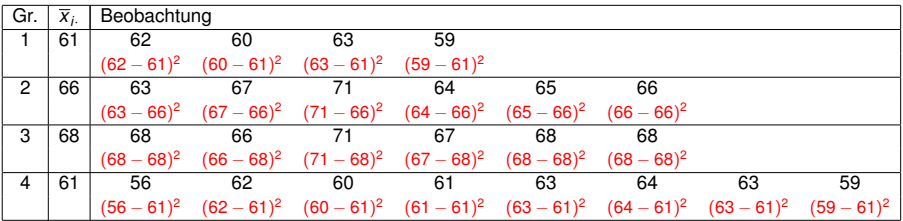

Globalmittelwert  $\bar{x}_{\cdot} = 64$ .

Gruppenmittelwerte  $\overline{x}_1 = 61$ ,  $\overline{x}_2 = 66$ ,  $\overline{x}_3 = 68$ ,  $\overline{x}_4 = 61$ .

Die roten Werte (ohne die Quadrate) heißen Residuen: die "Restvariabilität" der<br>Besheshtungen, die des Modell nicht erklärt Beobachtungen, die das Modell nicht erklärt.

Quadratsumme innerhalb der Gruppen:

*ss*innerh <sup>=</sup> 112, 20 Freiheitsgrade

Quadratsumme zwischen den Gruppen:

 $\mathsf{ss}_{\mathrm{zw}} = 4\cdot (61 - 64)^2 + 6\cdot (66 - 64)^2 + 6\cdot (68 - 64)^2 + 8\cdot (61 - 64)^2 = 228,$ 3 Freiheitsgrade

**KORKARA KERKER DI VOOR** 

#### Blutgerinnungszeit bei Ratten unter 4 versch. Behandlungen

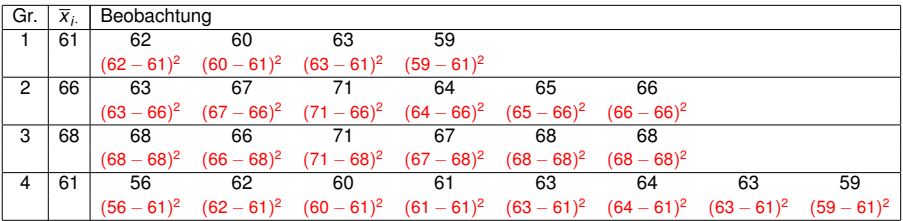

Globalmittelwert  $\bar{x}_{\cdot} = 64$ .

Gruppenmittelwerte  $\overline{x}_1 = 61$ ,  $\overline{x}_2 = 66$ ,  $\overline{x}_3 = 68$ ,  $\overline{x}_4 = 61$ .

Die roten Werte (ohne die Quadrate) heißen Residuen: die "Restvariabilität" der<br>Besheshtungen, die des Modell nicht erklärt Beobachtungen, die das Modell nicht erklärt.

Quadratsumme innerhalb der Gruppen:

*ss*innerh <sup>=</sup> 112, 20 Freiheitsgrade

Quadratsumme zwischen den Gruppen:

 $\mathsf{ss}_{\mathrm{zw}} = 4\cdot (61 - 64)^2 + 6\cdot (66 - 64)^2 + 6\cdot (68 - 64)^2 + 8\cdot (61 - 64)^2 = 228,$ 3 Freiheitsgrade

**KORKARA KERKER DI VOOR** 

$$
\digamma = \frac{s s_{\rm zw}/3}{s s_{\rm innerh}/20} = \frac{76}{5,6} = 13{,}57
$$

Beispiel: Blutgerinnungszeit bei Ratten unter 4 versch. Behandlungen

# ANOVA-Tafel (" ANalysis Of VAriance")

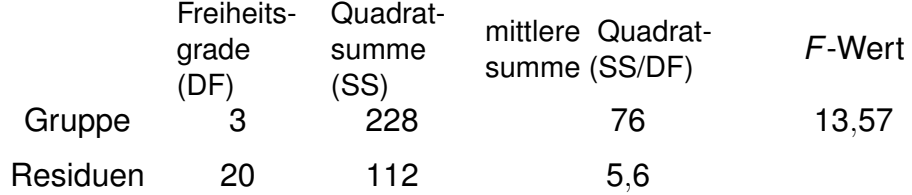

Beispiel: Blutgerinnungszeit bei Ratten unter 4 versch. Behandlungen

# ANOVA-Tafel (" ANalysis Of VAriance")

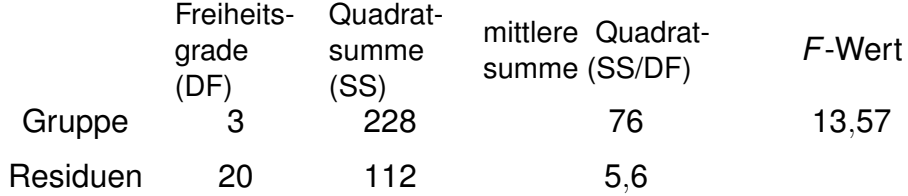

Unter der Hypothese *H*<sub>0</sub> "die Gruppenmittelwerte sind gleich" " (und einer Normalverteilungsannahme an die Beobachtungen) ist *F* Fisher-verteilt mit 3 und 20 Freiheitsgraden,  $\rho = \mathrm{Fisher}_{3,20}([13,\!57,\infty)) \leq 5 \cdot 10^{-5}.$ 

**A DIA K F A A B A DIA A B A VION** 

Beispiel: Blutgerinnungszeit bei Ratten unter 4 versch. Behandlungen

# ANOVA-Tafel (" ANalysis Of VAriance")

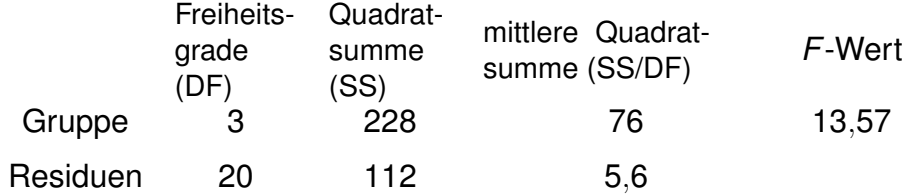

Unter der Hypothese *H*<sub>0</sub> "die Gruppenmittelwerte sind gleich" " (und einer Normalverteilungsannahme an die Beobachtungen) ist *F* Fisher-verteilt mit 3 und 20 Freiheitsgraden,  $\rho = \mathrm{Fisher}_{3,20}([13,\!57,\infty)) \leq 5 \cdot 10^{-5}.$ Wir lehnen demnach H<sub>0</sub> ab.

**A DIA K F A A B A DIA A B A VION** 

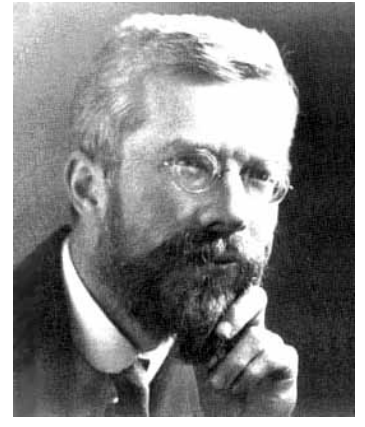

#### Sir Ronald Aylmer Fisher, 1890–1962

イロトメ 御 トメ 君 トメ 君 トー

 $2Q$ 

ŧ

 $n = n_1 + n_2 + \cdots + n_l$  Beobachtungen in *I* Gruppen, *Xij* = *j*-te Beobachtung in der *i*-ten Gruppe, *j* = 1, . . . , *n<sup>i</sup>* .

**KOD KAD KED KED E VAN** 

 $n = n_1 + n_2 + \cdots + n_l$  Beobachtungen in *I* Gruppen, *Xij* = *j*-te Beobachtung in der *i*-ten Gruppe, *j* = 1, . . . , *n<sup>i</sup>* . Modellannahme:  $X_{ii} = \mu_i + \varepsilon_{ii}$ , mit unabhängigen, normalverteilten  $\varepsilon_{ij}$ ,  $\mathbb{E}[\varepsilon_{ij}]=\mathsf{0}, \, \mathrm{Var}[\varepsilon_{ij}]=\sigma^2$ 

**KORKARA KERKER DI VOOR** 

 $n = n_1 + n_2 + \cdots + n_l$  Beobachtungen in *I* Gruppen, *Xij* = *j*-te Beobachtung in der *i*-ten Gruppe, *j* = 1, . . . , *n<sup>i</sup>* . Modellannahme:  $X_{ii} = \mu_i + \varepsilon_{ii}$ , mit unabhängigen, normalverteilten  $\varepsilon_{ij}$ ,  $\mathbb{E}[\varepsilon_{ij}]=\mathsf{0}, \, \mathrm{Var}[\varepsilon_{ij}]=\sigma^2$ (µ*i* ist der " wahre" Mittelwert innerhalb der *i*-ten Gruppe.)

KEL KALLA BIKA BIKA KA

 $n = n_1 + n_2 + \cdots + n_l$  Beobachtungen in *I* Gruppen, *Xij* = *j*-te Beobachtung in der *i*-ten Gruppe, *j* = 1, . . . , *n<sup>i</sup>* . Modellannahme:  $X_{ii} = \mu_i + \varepsilon_{ii}$ , mit unabhängigen, normalverteilten  $\varepsilon_{ij}$ ,  $\mathbb{E}[\varepsilon_{ij}]=\mathsf{0}, \, \mathrm{Var}[\varepsilon_{ij}]=\sigma^2$ (µ*i* ist der " wahre" Mittelwert innerhalb der *i*-ten Gruppe.)  $\overline{X}_{\cdot\cdot}=\frac{1}{n}$  $\frac{1}{n}\sum_{i=1}^{l}\sum_{j=1}^{n_i}X_{ij}$  (empirisches) "Globalmittel"  $\overline{X}_{i\cdot} = \frac{1}{n}$ *ni* P*<sup>n</sup><sup>i</sup> <sup>j</sup>*=<sup>1</sup> *Xij* (empirischer) Mittelwert der *i*-ten Gruppe

**A DIA K F A A B A DIA A B A VION** 

 $n = n_1 + n_2 + \cdots + n_l$  Beobachtungen in *I* Gruppen, *Xij* = *j*-te Beobachtung in der *i*-ten Gruppe, *j* = 1, . . . , *n<sup>i</sup>* . Modellannahme:  $X_{ii} = \mu_i + \varepsilon_{ii}$ , mit unabhängigen, normalverteilten  $\varepsilon_{ij}$ ,  $\mathbb{E}[\varepsilon_{ij}]=\mathsf{0}, \, \mathrm{Var}[\varepsilon_{ij}]=\sigma^2$ (µ*i* ist der " wahre" Mittelwert innerhalb der *i*-ten Gruppe.)  $\overline{X}_{\cdot\cdot}=\frac{1}{n}$  $\frac{1}{n}\sum_{i=1}^{l}\sum_{j=1}^{n_i}X_{ij}$  (empirisches) "Globalmittel"  $\overline{X}_{i\cdot} = \frac{1}{n}$ *ni* P*<sup>n</sup><sup>i</sup> <sup>j</sup>*=<sup>1</sup> *Xij* (empirischer) Mittelwert der *i*-ten Gruppe  $\textit{SS}_{\text{innerh}} = \sum^{I}$ *i*=1  $\sum_{i=1}^{n_i}$ *j*=1  $(X_{ij} - \overline{X}_{i.})^2$  Quadratsumme innerhalb d. Gruppen,<br> $(X_{ij} - \overline{X}_{i.})^2$   $B - I$  Freiheitsgrade *n* − *I* Freiheitsgrade  $\mathcal{S}\mathcal{S}_{\mathrm{zw}}=\sum^{I}% \mathcal{S}_{\mathrm{zw}}\left( \mathcal{S}_{\mathrm{zw}}\right) ^{I}$ *i*=1  $n_i(\overline{X}_i - \overline{X}_i)^2$  Quadratsumme zwischen d. Gruppen, *I* − 1 Freiheitsgrade

**A DIA K F A A B A DIA A B A VION** 

 $n = n_1 + n_2 + \cdots + n_l$  Beobachtungen in *I* Gruppen, *Xij* = *j*-te Beobachtung in der *i*-ten Gruppe, *j* = 1, . . . , *n<sup>i</sup>* . Modellannahme:  $X_{ii} = \mu_i + \varepsilon_{ii}$ , mit unabhängigen, normalverteilten  $\varepsilon_{ij}$ ,  $\mathbb{E}[\varepsilon_{ij}]=\mathsf{0}, \, \mathrm{Var}[\varepsilon_{ij}]=\sigma^2$ (µ*i* ist der " wahre" Mittelwert innerhalb der *i*-ten Gruppe.)  $\frac{1}{n}\sum_{i=1}^{l}\sum_{j=1}^{n_i}X_{ij}$  (empirisches) "Globalmittel"  $\overline{X}_{\cdot\cdot}=\frac{1}{n}$  $\overline{X}_{i\cdot} = \frac{1}{n}$ *ni* P*<sup>n</sup><sup>i</sup> <sup>j</sup>*=<sup>1</sup> *Xij* (empirischer) Mittelwert der *i*-ten Gruppe  $\sum_{i=1}^{n_i}$  $\textit{SS}_{\text{innerh}} = \sum^{I}$ <sup>2</sup> Quadratsumme innerhalb d. Gruppen,  $(X_{ij}-X_{i\cdot})$ *n* − *I* Freiheitsgrade *i*=1 *j*=1  $\mathcal{S}\mathcal{S}_{\mathrm{zw}}=\sum^{I}% \mathcal{S}_{\mathrm{zw}}\left( \mathcal{S}_{\mathrm{zw}}\right) ^{I}$ <sup>2</sup> Quadratsumme zwischen d. Gruppen,  $n_i(X_i - X_{\cdot\cdot})$ *I* − 1 Freiheitsgrade *i*=1  $\mathcal{F} = \frac{\text{SS}_{\text{zw}}/(I-1)}{\text{SS}_{\text{zw}}/(I-1)}$ *SS*innerh/(*n* − *I*)

*Xij* = *j*-te Beobachtung in der *i*-ten Gruppe, *j* = 1, . . . , *n<sup>i</sup>* , Modellannahme:  $X_{ij} = \mu_i + \varepsilon_{ij}$ .  $\mathbb{E}[\varepsilon_{ij}] = 0$ ,  $\text{Var}[\varepsilon_{ij}] = \sigma^2$ 

 $\mathcal{S}\mathcal{S}_{\text{innerh}} = \sum^{I}$ *i*=1  $\sum_{i=1}^{n_i}$ *j*=1  $(X_{ij} - \overline{X}_{i\cdot})^2$  Quadratsumme innerhalb d. Gruppen, *n* − *I* Freiheitsgrade  $\mathcal{S}\mathcal{S}_{\mathrm{zw}}=\sum^{I}% \mathcal{S}_{\mathrm{zw}}\left( \mathcal{S}_{\mathrm{zw}}\right) ^{I}$ *i*=1  $n_i(\overline{X}_i - \overline{X}_i)^2$  Quadratsumme zwischen d. Gruppen, *I* − 1 Freiheitsgrade  $\mathcal{F} = \frac{\mathsf{SS}_{\mathsf{zw}}/(I-1)}{\mathsf{SS}_{\mathsf{zw}}/(I-1)}$  $SS<sub>inner</sub>/(n-1)$ 

Unter der Hypothese  $H_0: \mu_1 = \cdots = \mu_I$  ("alle  $\mu_i$  sind gleich") " ist *F* Fisher-verteilt mit *I* − 1 und *n* − *I* Freiheitsgraden (unabhängig vom tatsächlichen gemeinsamen Wert der  $\mu_i$ ). *F*-Test: Wir lehnen *H*<sup>0</sup> zum Signifikanzniveau α ab, wenn  $F > q_{\alpha}$ , wobei  $q_{\alpha}$  das (1 –  $\alpha$ )-Quantil der Fisher-Verteilung mit

*I* − 1 und *n* − *I* Freiheitsgraden ist.**KOD KAD KED KED E VAN** 

# Berechnung der Signifikanz mit R

Wie muss man q wählen, damit Pr( $F \le q$ ) = 0.95 für Fisher(6,63)-verteiltes F?

**KOD KOD KED KED E VOLC** 

```
> qf(0.95,df1=6,df2=63)
[1] 2.246408
```
# Berechnung der Signifikanz mit R

Wie muss man q wählen, damit Pr $(F < q) = 0.95$  für Fisher(6,63)-verteiltes F?

```
> qf(0.95,df1=6,df2=63)
[1] 2.246408
```
p-Wert-Berechnung: Wie wahrscheinlich ist es, dass eine Fisher(3,20)-verteilte Zufallsgröße einen Wert  $> 13.57$ annimmt?

**A DIA K F A A B A DIA A B A VION** 

> pf(13.57, df1=3, df2=20, lower.tail=FALSE) [1] 4.66169e-05

### Tabelle der 95%-Quantile der F-Verteilung

Die folgende Tabelle zeigt (auf 2 Nachkommastellen gerundet) das 95%-Quantil der Fisher-Verteilung mit  $k_1$  und  $k_2$ Freiheitsgraden ( $k_1$  Zähler- und  $k_2$  Nennerfreiheitsgrade)

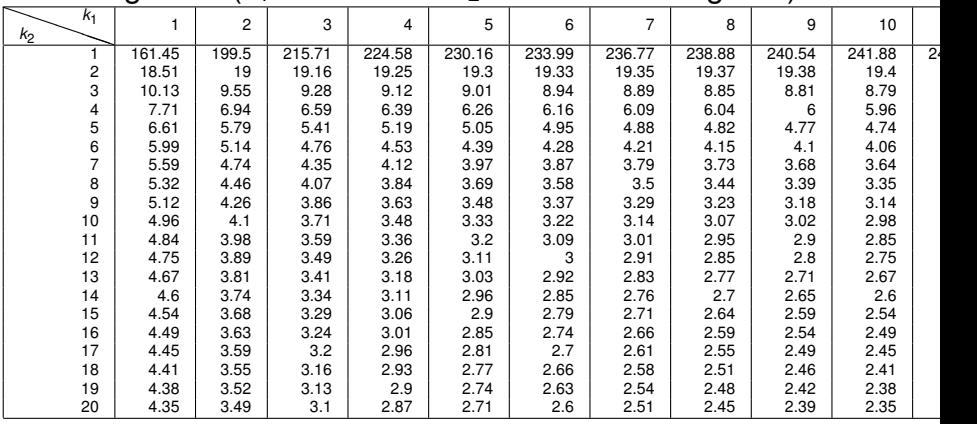

## Varianzanalyse komplett in R

Die Text-Datei gerinnung.txt enthält eine Spalte "bgz" mit den Blutgerinnungszeiten und eine Spalte "beh" mit der Behandlung  $(A,B,C,D)$ .

- > rat<-read.table("gerinnung.txt",header=TRUE)
- > rat.aov <- aov(bgz~beh,data=rat)
- > summary(rat.aov)

Df Sum Sq Mean Sq F value  $Pr(\geq F)$ beh 3 228 76.0 13.571 4.658e-05 \*\*\* Residuals 20 112 5.6 --- Signif. codes: 0 \*\*\* 0.001 \*\* 0.01 \* 0.05 . 0.1 1

#### **7 verschiedene Labors haben jeweils 10 Messungen des Chlorpheniraminmaleat−Gehalts von Medikamentenproben vorgenommen:**

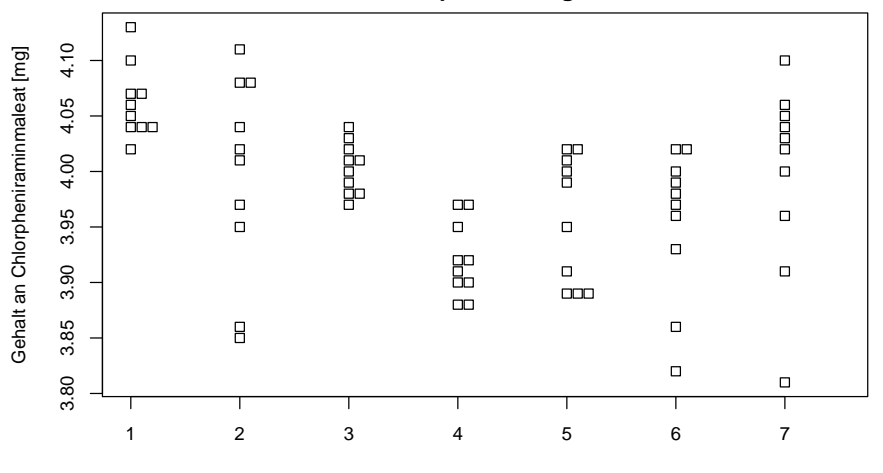

Labor

K ロ ▶ K 御 ▶ K 君 ▶ K 君 ▶

 $\Rightarrow$ 

 $2Q$ 

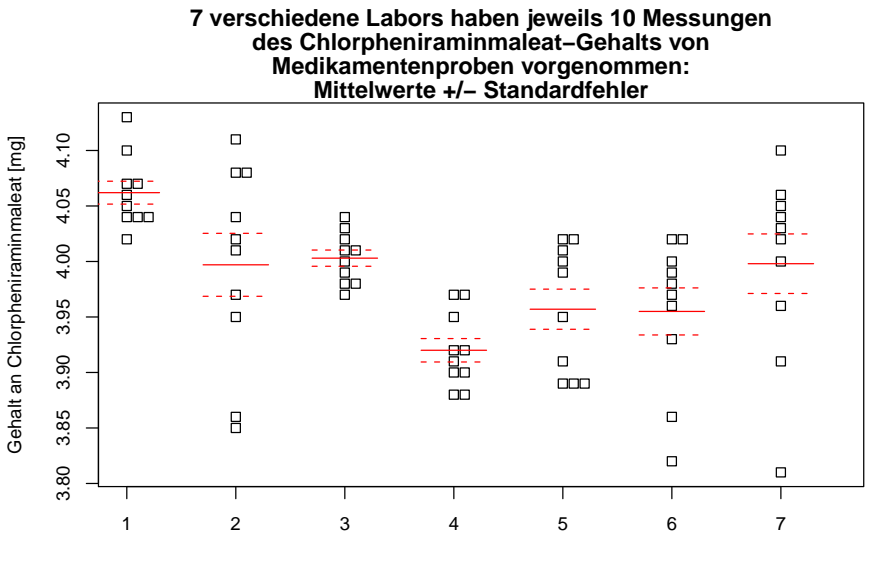

Labor

 $\left\{ \begin{array}{ccc} \square & \rightarrow & \left\langle \begin{array}{ccc} \square & \end{array} \right\rangle & \left\langle \begin{array}{ccc} \square & \end{array} \right\rangle & \left\langle \begin{array}{ccc} \square & \end{array} \right\rangle & \left\langle \begin{array}{ccc} \square & \end{array} \right\rangle \end{array}$ 

 $QQ$ 

Þ

Beachte: Die Labore sind sind mit Zahlen nummeriert. Damit R das nicht als numerische Werte sondern als Nummern der Labore auffasst, müssen wir die Variable "Labor" in einen sog. Factor umwandeln:

- > chlor <- read.table("chlorpheniraminmaleat.txt")
- > str(chlor)
- 'data.frame': 70 obs. of 2 variables:
- $$ Genalt: num 4.13 4.07 4.04 4.07 4.05 4.04 4.02 4.06 4.1$
- \$ Labor : int 1 1 1 1 1 1 1 1 1 1 ...
- > chlor\$Labor <- as.factor(chlor\$Labor)
- > str(chlor)
- 'data.frame': 70 obs. of 2 variables:
	- \$ Gehalt: num 4.13 4.07 4.04 4.07 4.05 4.04 4.02 4.06 4
	- \$ Labor : Factor w/ 7 levels "1", "2", "3", "4",..: 1 1 1 1

**KOD KOD KED KED E VOLC**
Nun können wir die Varianzanalyse durchführen:

- > chlor.aov <- aov(Gehalt~Labor,data=chlor)
- > summary(chlor.aov)

Df Sum Sq Mean Sq F value Pr(>F) Labor 6 0.12474 0.020789 5.6601 9.453e-05 \*\*\* Residuals 63 0.23140 0.003673 ---

<span id="page-36-0"></span>Signif. codes: 0 \*\*\* 0.001 \*\* 0.01 \* 0.05 . 0.1 1

**KEIN KARA KEIN EE HOROK** 

# Inhalt

### <sup>1</sup> [Die einfaktorielle Varianzanalyse und der](#page-2-0) *F*-Test

# <sup>2</sup> [Paarweise Vergleiche und Exkurs](#page-37-0) über multiples Testen

イロトメ 御 トメミトメ ミトー ミー りんぴ

### <span id="page-37-0"></span><sup>3</sup> [Nichtparameterisch: Der Kruskal-Wallis-Test](#page-62-0)

Die Varianzanalyse zeigte, dass es signifikante Unterschiede zwischen den Laboren gibt.

Die Varianzanalyse zeigte, dass es signifikante Unterschiede zwischen den Laboren gibt.

K ロ ▶ K @ ▶ K 할 > K 할 > 1 할 > 9 Q Q\*

Aber welche Labore unterscheiden sich signifikant?

Die Varianzanalyse zeigte, dass es signifikante Unterschiede zwischen den Laboren gibt.

Aber welche Labore unterscheiden sich signifikant? *p*-Werte aus paarweisen Vergleichen mittels *t*-Tests:

Lab2 Lab3 Lab4 Lab5 Lab6 Lab7 Lab1 0.05357 0.00025 0.00000 0.00017 0.00055 0.04657 Lab2 0.84173 0.02654 0.25251 0.25224 0.97985 Lab3 0.00001 0.03633 0.05532 0.86076 Lab4 0.09808 0.16280 0.01944 Lab5 0.94358 0.22336  $\text{Lab6}$  0.22543

KEL KALLA BIKA BIKA KA

K ロ ▶ K @ ▶ K 할 ▶ K 할 ▶ ... 할 → 9 Q Q\*

Problem des Multiplen Testens: Wenn die Nullhypothese ("alles nur Zufallsschwankungen") stimmt, verwirft man im Schnitt bei 5% der Tests die Nullhypothese zu Unrecht.

Problem des Multiplen Testens: Wenn die Nullhypothese ("alles nur Zufallsschwankungen") stimmt, verwirft man im Schnitt bei 5% der Tests die Nullhypothese zu Unrecht. Testet man mehr als 20 mal und gelten jeweils die Nullhypothesen, wird man im Schnitt mehr als eine Nullhypothese zu Unrecht verwerfen.

Problem des Multiplen Testens: Wenn die Nullhypothese ("alles nur Zufallsschwankungen") stimmt, verwirft man im Schnitt bei 5% der Tests die Nullhypothese zu Unrecht. Testet man mehr als 20 mal und gelten jeweils die Nullhypothesen, wird man im Schnitt mehr als eine Nullhypothese zu Unrecht verwerfen. Daher sollte man bei multiplen Tests mit korrigierten *p*-Werten arbeiten.

Problem des Multiplen Testens: Wenn die Nullhypothese ("alles nur Zufallsschwankungen") stimmt, verwirft man im Schnitt bei 5% der Tests die Nullhypothese zu Unrecht. Testet man mehr als 20 mal und gelten jeweils die Nullhypothesen, wird man im Schnitt mehr als eine Nullhypothese zu Unrecht verwerfen. Daher sollte man bei multiplen Tests mit korrigierten *p*-Werten arbeiten.

KID KARD KIED E DAG

Eine Moglichkeit bei Varianzanalysen: Tukey's Honest ¨ Significant Differences (HSD).

Paarweise Vergleiche und Exkurs über multiples Testen

```
> TukeyHSD(chlor.aov)
  Tukey multiple comparisons of means
    95% family-wise confidence level
```

```
Fit: av(formula = Gehalt " Labor, data = chlor)
```
\$Labor

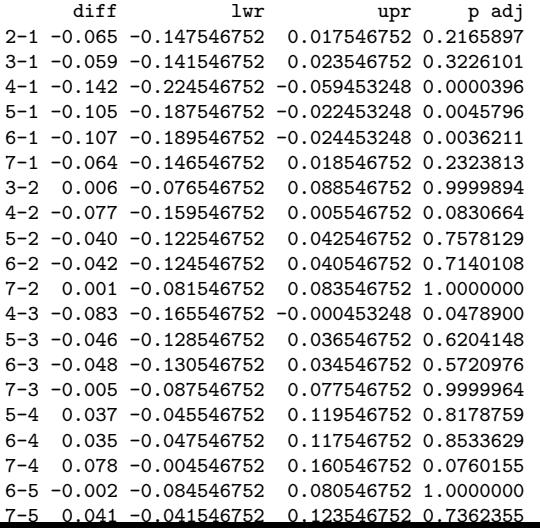

K ロ > K 伊 > K ミ > K ミ > 三ミーク Q Q →

Paarweise Vergleiche und Exkurs über multiples Testen

```
> TukeyHSD(chlor.aov)
 Tukey multiple comparisons of means
   95% family-wise confidence level
```

```
Fit: aov(formula = Gehalt " Labor, data = chlor)
```
\$Labor

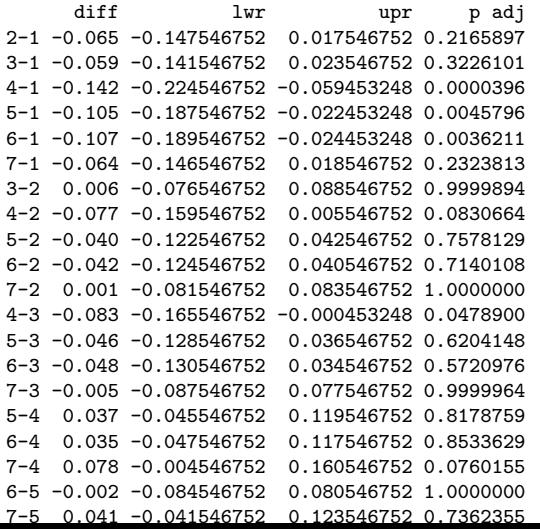

Wir erhalten Konfidenzintervalle [lwr,upr] für die Unterschiede zwischen den Labormittelwerte und *p*-Werte für die Nullhypothese, dass diese Unterschiede 0 sind; alles bereits korrigiert für multiples Testen.

#### Mit plot(TukeyHSD(chlor.aov)) bekommt man die Konfidenzintervalle für die Unterschiede auch visualisiert:

**95% family−wise confidence level**

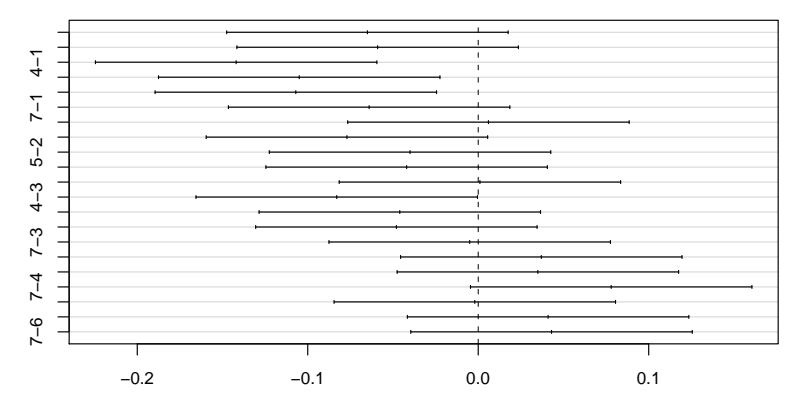

Differences in mean levels of Labor

Einschränkung: Tukeys HSD-Methode ist streng genommen nur fur¨ *balancierten Versuchsplanen ¨* (engl. *balanced design*) anwendbar, d.h. wenn in jeder Gruppe die selbe Anzahl von Messungen vorliegt. (Außer geht HSD wie die ANOVA selbst von gleichen Varianzen in allen Gruppen aus.)

Einschränkung: Tukeys HSD-Methode ist streng genommen nur fur¨ *balancierten Versuchsplanen ¨* (engl. *balanced design*) anwendbar, d.h. wenn in jeder Gruppe die selbe Anzahl von Messungen vorliegt. (Außer geht HSD wie die ANOVA selbst von gleichen Varianzen in allen Gruppen aus.) Das ist bei dem Laborvergleich der Fall, da jedes Labor 10 Messungen durchgeführt hat.

Einschränkung: Tukeys HSD-Methode ist streng genommen nur fur¨ *balancierten Versuchsplanen ¨* (engl. *balanced design*) anwendbar, d.h. wenn in jeder Gruppe die selbe Anzahl von Messungen vorliegt. (Außer geht HSD wie die ANOVA selbst von gleichen Varianzen in allen Gruppen aus.) Das ist bei dem Laborvergleich der Fall, da jedes Labor 10 Messungen durchgeführt hat. Die Blutgerinnungsdaten sind jedoch nicht balanciert, da Behandlung 1 and vier Ratten und Behandlung 2 an 8 Ratten erprobt wurde.

### Was können wir verwenden, wenn die Bedingungen für Tukeys HSD nicht erfüllt sind?

K ロ ▶ K @ ▶ K 할 > K 할 > 1 할 > 9 Q Q\*

Was können wir verwenden, wenn die Bedingungen für Tukeys HSD nicht erfüllt sind?

<span id="page-53-0"></span>Eine ganz allgemeine Korrektur für multiples Testen ist die **Bonferroni-Methode**: Multipliziere jeden *p*-Wert mit der Anzahl *n* der durchgeführten Tests.

Paarweise Vergleiche und Exkurs über multiples Testen

Beispiel: Paarweise Vergleiche (mittels *t*-Test) für die Blutgerinnungszeiten bei vier verschiedenen Behandlungen, zunächst ohne Korrektur für multiples Testen:

K ロ ▶ K @ ▶ K 할 ▶ K 할 ▶ ... 할 → 9 Q Q\*

<span id="page-54-0"></span>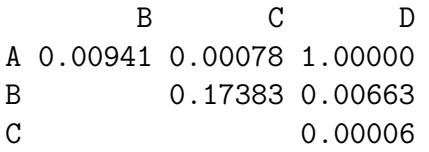

Paarweise Vergleiche und Exkurs über multiples Testen

Beispiel: Paarweise Vergleiche (mittels *t*-Test) für die Blutgerinnungszeiten bei vier verschiedenen Behandlungen, zunächst ohne Korrektur für multiples Testen:

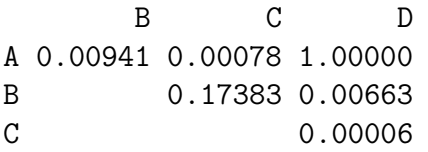

Nun mit Bonferroni-Korrektur (alle Werte mit 6 multiplizieren):

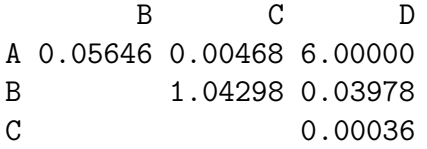

Beispiel: Paarweise Vergleiche (mittels *t*-Test) fur die ¨ Blutgerinnungszeiten bei vier verschiedenen Behandlungen, zunächst ohne Korrektur für multiples Testen:

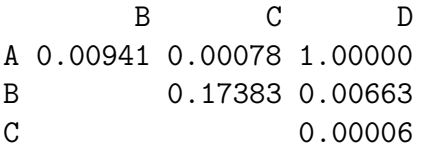

Nun mit Bonferroni-Korrektur (alle Werte mit 6 multiplizieren):

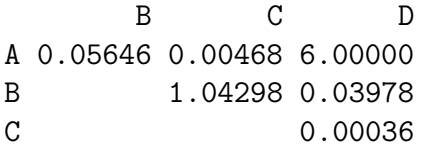

<span id="page-56-0"></span>Nach Bonferroni-Korrektur führen folgende Paare von Behandlungen zu jeweils signifikant unterschiedlichen Ergebnissen: A/C, B/D sowie C/D.

**KERK ERKER EI VAN** 

Beispiel: Paarweise Vergleiche (mittels *t*-Test) für die Blutgerinnungszeiten bei vier verschiedenen Behandlungen, zunächst ohne Korrektur für multiples Testen:

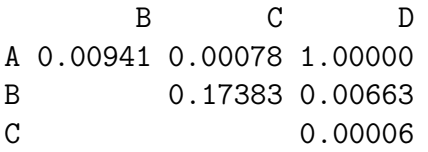

Nun mit Bonferroni-Korrektur (alle Werte mit 6 multiplizieren):

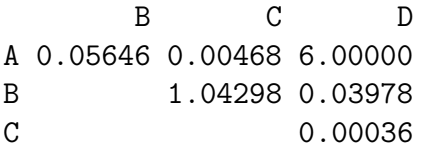

<span id="page-57-0"></span>Nach Bonferroni-Korrektur führen folgende Paare von Behandlungen zu jeweils signifikant unterschiedlichen Ergebnissen: A/C, B/D sowie C/D. (Der Bonferroni-korrigierte *<sup>p</sup>*-Wert von 6.0 fur¨ den Vergleich der Behandlungen A und D ist natürlich nicht als [ec](#page-56-0)h[ter](#page-58-0) [p](#page-53-0)[-](#page-54-0)[W](#page-57-0)[e](#page-58-0)[rt](#page-36-0)[zu](#page-61-0) [i](#page-62-0)[n](#page-36-0)[te](#page-37-0)[r](#page-61-0)[pr](#page-62-0)[eti](#page-0-0)[eren](#page-78-0).). Paarweise Vergleiche und Exkurs über multiples Testen

<span id="page-58-0"></span>Die Bonferroni-Methode ist sehr *konservativ*, d.h. um auf der sicheren Seite zu sein, lässt man sich lieber die eine oder andere Signifikanz entgehen.

Die Bonferroni-Methode ist sehr *konservativ*, d.h. um auf der sicheren Seite zu sein, lässt man sich lieber die eine oder andere Signifikanz entgehen.

Eine Verbesserung der Bonferroni-Methode ist die **Bonferroni-Holm-Methode**: Ist *k* die Anzahl der Tests, so multipliziere den kleisten *p*-Wert mit *k*, den zweitkleinsten mit *k* − 1, den drittkleinsten mit *k* − 2 usw.

Die Bonferroni-Methode ist sehr *konservativ*, d.h. um auf der sicheren Seite zu sein, lässt man sich lieber die eine oder andere Signifikanz entgehen.

- Eine Verbesserung der Bonferroni-Methode ist die **Bonferroni-Holm-Methode**: Ist *k* die Anzahl der Tests, so multipliziere den kleisten *p*-Wert mit *k*, den zweitkleinsten mit *k* − 1, den drittkleinsten mit *k* − 2 usw.
- In R gibt des den Befehl p.adjust, der *p*-Werte für multiples Testen korrigiert und dabei defaultmäßig Bonferroni-Holm verwendet:

```
> pv <- c(0.00941, 0.00078, 1.00000, 0.17383,
+ 0.00663, 0.00006)
> p.adjust(pv)
[1] 0.02823 0.00390 1.00000 0.34766 0.02652 0.00036
> p.adjust(pv, method="bonferroni")
[1] 0.05646 0.00468 1.00000 1.00000 0.03978 0.00036
```
Für paarweise *t*-Tests gibt es ebenfalls eine R-Funktion, die per default die Bonferroni-Holm-Korrektur verwendet:

> pairwise.t.test(rat\$bgz,rat\$beh,pool.sd=FALSE)

Pairwise comparisons using t tests with non-pooled SD

**KOD KARD KED KED A GAA** 

data: rat\$bgz and rat\$beh

A B C  $B$  0.02823 -

 $C$  0.00391 0.34766 -

D 1.00000 0.02654 0.00035

<span id="page-61-0"></span>P value adjustment method: holm

# Inhalt

### <sup>1</sup> [Die einfaktorielle Varianzanalyse und der](#page-2-0) *F*-Test

## [Paarweise Vergleiche und Exkurs](#page-37-0) über multiples Testen

イロトメ 御 トメミトメ ミトー ミー りんぴ

<span id="page-62-0"></span>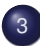

<sup>3</sup> [Nichtparameterisch: Der Kruskal-Wallis-Test](#page-62-0)

Die einfaktorielle Varianzanalyse basiert auf der Annahme, dass die gemessenen Werte unabhängig und normalverteilt sind. Die Mittelwerte  $\mu_1, \mu_2, \ldots, \mu_m$  können verschieden sein (das herauszufinden ist Ziel des Tests), aber die Varianzen innerhalb der verschiedenen Gruppen müssen gleich sein.

Die einfaktorielle Varianzanalyse basiert auf der Annahme, dass die gemessenen Werte unabhängig und normalverteilt sind. Die Mittelwerte  $\mu_1, \mu_2, \ldots, \mu_m$  können verschieden sein (das herauszufinden ist Ziel des Tests), aber die Varianzen innerhalb der verschiedenen Gruppen müssen gleich sein.

In Formeln: Ist *Yij* die *j*-te Messung in der *i*-ten Gruppe, so muss gelten

$$
Y_{ij}=\mu_i+\varepsilon_{ij},
$$

**KERK ERKER EI VAN** 

wobei alle  $\varepsilon_{\it ij}$  unabhängig  $\mathcal{N}$ (0,  $\sigma^2$ )-verteilt sind, mit demselben  $\sigma^2$  für alle Gruppen!

Die einfaktorielle Varianzanalyse basiert auf der Annahme, dass die gemessenen Werte unabhängig und normalverteilt sind. Die Mittelwerte  $\mu_1, \mu_2, \ldots, \mu_m$  können verschieden sein (das herauszufinden ist Ziel des Tests), aber die Varianzen innerhalb der verschiedenen Gruppen müssen gleich sein.

In Formeln: Ist *Yij* die *j*-te Messung in der *i*-ten Gruppe, so muss gelten

$$
Y_{ij}=\mu_i+\varepsilon_{ij},
$$

KID KAR KERKER E 1990

wobei alle  $\varepsilon_{\it ij}$  unabhängig  $\mathcal{N}$ (0,  $\sigma^2$ )-verteilt sind, mit demselben  $\sigma^2$  für alle Gruppen!

Die zu testende Nullhypothese ist  $\mu_1 = \mu_2 = \cdots = \mu_m$ .

K ロ > K @ > K 할 > K 할 > 1 할 : X 9 Q Q

Die Anova ist aber nicht robust gegenüber Ausreißern bzw. Verteilungen, die seltene extrem große Werte liefern.

Die Anova ist aber nicht robust gegenüber Ausreißern bzw. Verteilungen, die seltene extrem große Werte liefern.

In diesem Fall kann man den **Kruskal-Wallis-Test** verwenden, der wie der Wilcoxon-Test die *Ränge* statt der tatsächlichen Werte verwendet. Es handelt sich also um einen *nicht-parameterischen Test*, d.h. es wird keine bestimmte Wahrscheinlichkeitsverteilung vorausgesetzt.

Die Anova ist aber nicht robust gegenüber Ausreißern bzw. Verteilungen, die seltene extrem große Werte liefern.

In diesem Fall kann man den **Kruskal-Wallis-Test** verwenden, der wie der Wilcoxon-Test die *Ränge* statt der tatsächlichen Werte verwendet. Es handelt sich also um einen *nicht-parameterischen Test*, d.h. es wird keine bestimmte Wahrscheinlichkeitsverteilung vorausgesetzt.

Nullhypothese des Kruskal-Wallis-Tests: alle Werte *Yij* kommen aus derselben Verteilung, unabhängig von der Gruppe.

**A DIA K F A A B A DIA A B A VION** 

Die Anova ist aber nicht robust gegenüber Ausreißern bzw. Verteilungen, die seltene extrem große Werte liefern.

In diesem Fall kann man den **Kruskal-Wallis-Test** verwenden, der wie der Wilcoxon-Test die *Ränge* statt der tatsächlichen Werte verwendet. Es handelt sich also um einen *nicht-parameterischen Test*, d.h. es wird keine bestimmte Wahrscheinlichkeitsverteilung vorausgesetzt.

Nullhypothese des Kruskal-Wallis-Tests: alle Werte *Yij* kommen aus derselben Verteilung, unabhängig von der Gruppe.

Grundvoraussetzung ist auch beim Kruskal-Wallis-Test, dass die Werte unanbhängig voneinander sind.

#### Sei *Rij* der Rang von *Yij* innerhalb der Gesamtstichprobe.

K ロ ▶ K @ ▶ K 할 > K 할 > 1 할 > 9 Q Q\*
Sei *Rij* der Rang von *Yij* innerhalb der Gesamtstichprobe. **•** Sei

$$
\overline{R}_{\overline{l}_{\cdot}} = \frac{1}{J_{\overline{l}}} \sum_{j=1}^{J_{\overline{l}}} R_{\overline{l}_j}
$$

der durchschnittliche Rang in Gruppe *i*, wobei *J<sup>i</sup>* die Anzahl der Messungen in Gruppe *i* ist.

**A DIA K F A A B A DIA A B A VION** 

Sei *Rij* der Rang von *Yij* innerhalb der Gesamtstichprobe. Sei

$$
\overline{R}_{i.}=\frac{1}{J_i}\sum_{j=1}^{J_i}R_{ij}
$$

der durchschnittliche Rang in Gruppe *i*, wobei *J<sup>i</sup>* die Anzahl der Messungen in Gruppe *i* ist.

Der mittlere Rang der Gesamtstichprobe ist

$$
\overline{R}_{..} = \frac{1}{N} \sum_{i=1}^{I} \sum_{j=1}^{J_i} R_{ij} = \frac{N+1}{2},
$$

<span id="page-73-0"></span>wobei *I* die Anzahl der Gruppen ist und *N* der Umfang der Gesamtstichprobe.

**A DIA K F A A B A DIA A B A VION** 

Sei *Rij* der Rang von *Yij* innerhalb der Gesamtstichprobe. Sei

$$
\overline{R}_{i.}=\frac{1}{J_i}\sum_{j=1}^{J_i}R_{ij}
$$

der durchschnittliche Rang in Gruppe *i*, wobei *J<sup>i</sup>* die Anzahl der Messungen in Gruppe *i* ist.

Der mittlere Rang der Gesamtstichprobe ist

$$
\overline{R}_{..} = \frac{1}{N} \sum_{i=1}^{I} \sum_{j=1}^{J_i} R_{ij} = \frac{N+1}{2},
$$

wobei *I* die Anzahl der Gruppen ist und *N* der Umfang der Gesamtstichprobe.

● Unter der Nullhypothese haben die mittleren Ränge der Gruppen denselben Erwartungswert *R*[..](#page-73-0) .

Die Abweichung von dieser Erwartung kann man messen mit der Teststatistik

$$
S=\sum_{i=1}^l J_i\cdot (\overline{R}_{i.}-\overline{R}_{..})^2.
$$

K ロ ▶ K @ ▶ K 할 > K 할 > 1 할 > 9 Q Q\*

Die Abweichung von dieser Erwartung kann man messen mit der Teststatistik

$$
S=\sum_{i=1}^l J_i\cdot (\overline{R}_{i.}-\overline{R}_{..})^2.
$$

**A DIA K F A A B A DIA A B A VION** 

Um aus *S* einen *p*-Wert zu erhalten, muss man die Verteilung von *S* unter der Nullhypothese kennen. Diese kann man für verschiedene *I* und *J<sub>I</sub>* in Tabellen finden.

Die Abweichung von dieser Erwartung kann man messen mit der Teststatistik

$$
S=\sum_{i=1}^l J_i\cdot (\overline{R}_{i.}-\overline{R}_{..})^2.
$$

- Um aus *S* einen *p*-Wert zu erhalten, muss man die Verteilung von *S* unter der Nullhypothese kennen. Diese kann man für verschiedene *I* und *J<sub>I</sub>* in Tabellen finden.
- Für  $I > 3$  und  $J_i > 5$  sowie  $I > 3$  und  $J_i > 4$  kann man ausnutzen, dass die folgende Skalierung *K* von *S* approximativ  $\chi^2$ -verteilt ist mit *I* – 1 Freiheitsgraden:

<span id="page-77-0"></span>
$$
K = \frac{12}{N \cdot (N+1)}S = \frac{12}{N \cdot (N+1)} \cdot \left(\sum_{i=1}^{I} J_i \cdot \overline{R}_{i}^2\right) - 3 \cdot (N+1)
$$

**A DIA K F A A B A DIA A B A VION** 

## Kruskal-Wallis-Test mit R

> kruskal.test(bgz~beh,data=rat)

Kruskal-Wallis rank sum test

```
data: bgz by beh
Kruskal-Wallis chi-squared = 17.0154, df = 3,
                                 p-value = 0.0007016
```
> kruskal.test(Gehalt~Labor,data=chlor)

Kruskal-Wallis rank sum test

```
data: Gehalt by Labor
Kruskal-Wallis chi-squared = 29.606, df = 6,
                                    plue = 4.67-05<br>p-value = 4.67e-05
```